# Raízes de Equações Não-Lineares

Diogo Pinheiro Fernandes Pedrosa

Universidade Federal do Rio Grande do Norte Centro de Tecnologia Departamento de Engenharia de Computação e Automação URL: http://www.dca.ufrn.br/∼diogo/ E-mail: diogo@dca.ufrn.br

# 1 Introdução

Em engenharia e nas ciências exatas é comum deparar-se com problemas que requerem o cálculo da raiz de uma função  $f(x)$ . Ou seja, dada esta função  $f(x)$ , deseja-se encontrar um número  $x = \xi$  tal que  $f(\xi) = 0$ . Esta função pode ter as seguintes formas:

- 1. Função algébrica:  $f(x) = \frac{x}{\sqrt{x^3-2}} 20x;$
- 2. Função transcedente:  $f(x) = x \cdot \tan(x) 1;$
- 3. Função polinomial:  $f(x) = 3x^4 7x^2 + 2x 2$ .

Algumas funções podem ter suas raízes calculadas analiticamente, porém outras são mais complexas e possuem suas raízes calculadas por métodos numéricos. Para isto, duas etapas devem ser seguidas:

- 1. Achar um intervalo fechado [a, b] que contenha somente uma raiz;
- 2. Melhorar o valor da raiz aproximada.

Ambas as etapas serão melhor detalhadas nas seções seguintes.

### 1.1 Isolamento de Raízes

Para encontrar o intervalo fechado apropriado, deve-se atentar para o seguinte teorema:

**Teorema 1** Se uma função contínua  $f(x)$  assume valores de sinais opostos nos pontos extremos do intervalo [a, b], isto é  $f(a) \cdot f(b) < 0$ , então o intervalo conterá, pelo menos, uma raiz de  $f(x)$ .

Este teorema diz que, repeitando o critério de  $f(a) \cdot f(b) < 0$ , um intervalo possui, pelo menos, uma raiz. Ele nada diz sobre duas ou mais ra´ızes. A figura 1-(a) mostra um exemplo de um intervalo com três raízes.

Caso os valores da função  $f(x)$  nos extremos do intervalo [a, b] tenham os mesmos sinais, ou seja  $f(a) \cdot f(b) > 0$ , então nada pode ser dito a respeito da existência de raízes. Assim, neste caso, pode haver, ou não, raízes no intervalo fechado, como mostra a figura  $1-(b)$ .

H´a, basicamente, duas maneiras de determinar o intervalo:

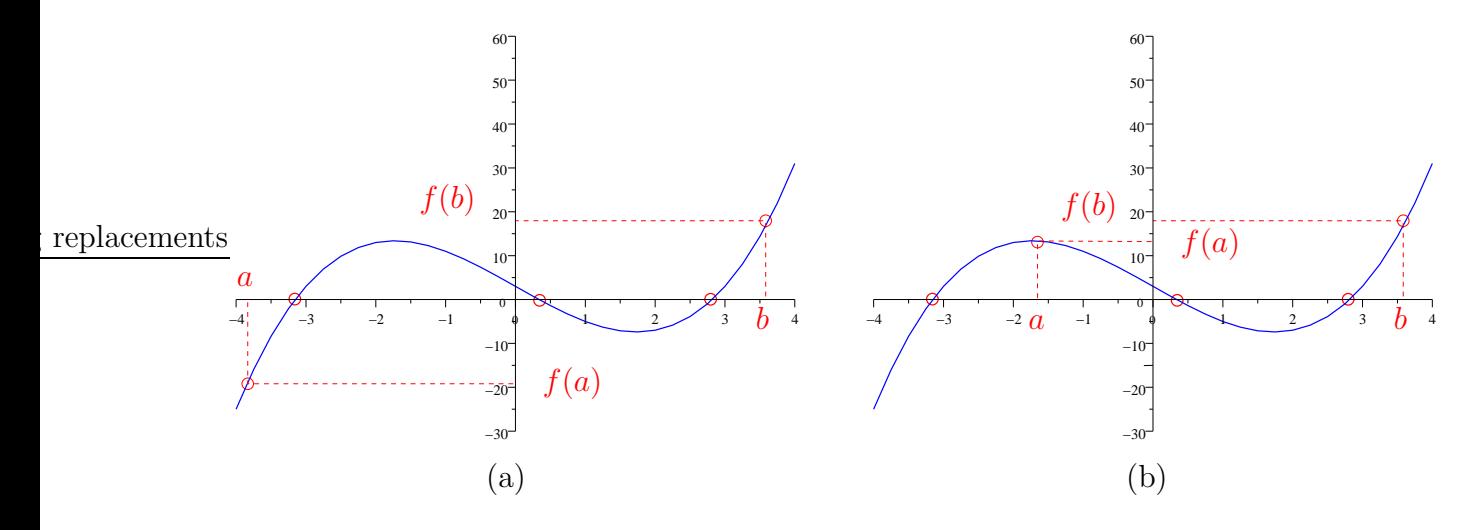

Figura 1: Três raízes dentro do intervalo  $[a, b]$  cujo critério do Teorema 1 é atendido (a). Duas raízes no intervalo  $[a, b]$  com o mesmo critério não atendido.

- 1. Esboçar o gráfico da função  $f(x)$ ;
	- (a) Utilização de *softwares* matemáticos como o  $Scilab$ , por exemplo;
	- (b) Análise da função  $f(x)$  (pontos de máximo, mínimo, domínio, etc.);
	- (c) Substituição da função  $f(x)$  pela subtração de duas outras mais simples, ou seja,  $f(x) = q(x) - h(x)$ .

Exemplo 1 Tem-se a função  $f(x) = e^x + 2x$ . Fazendo  $g(x) = e^x$ ,  $h(x) = -2x$  e  $f(x) = 0$ , obtém-se que  $g(x) = h(x)$ . Assim, basta traçar o gráfico destas funções e observar qual o ponto de encontro entre elas. O resultado é visto na figura 2.

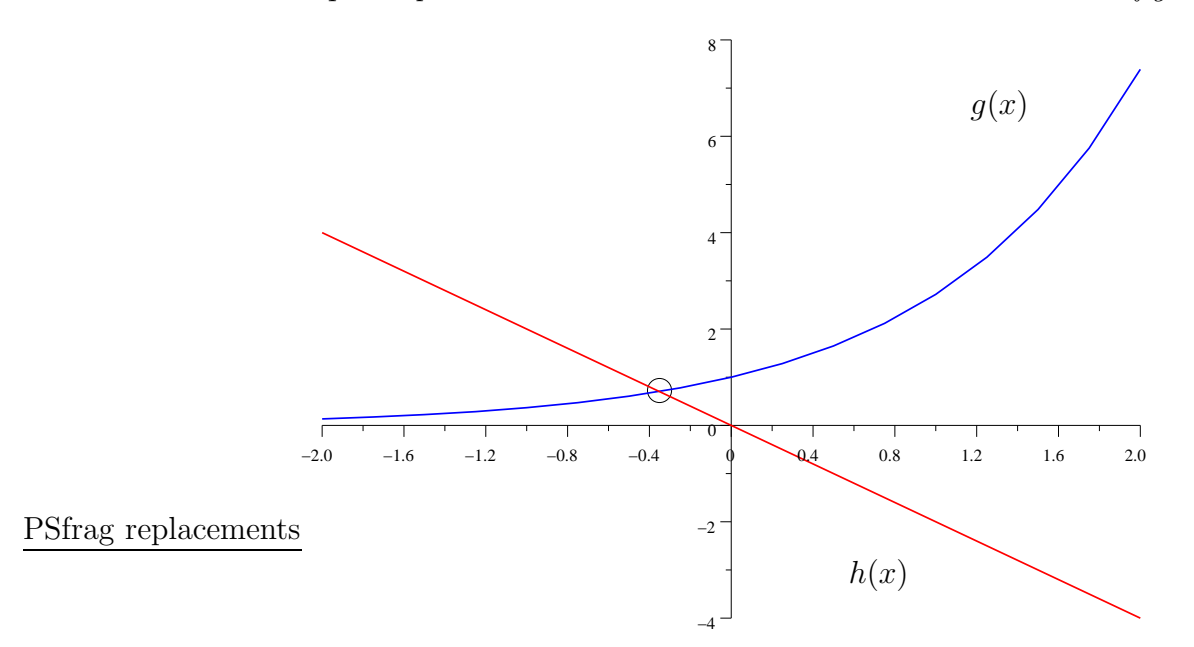

Figura 2: Gráficos das funções  $g(x) = e^x$  (azul) e  $h(x) = -2x$  (vermelho).

2. Construção de uma tabela para análise da variação do sinal da função.

Exemplo 2 Seja a função  $f(x) = x^3 - 9x + 3$ . Atribuindo valores a x, pode-se  $obter$  uma tabela onde é necessário apenas verificar a variação de sinal entre dois pontos consecutivos. Assim:

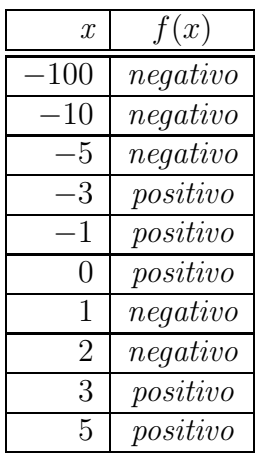

Nota-se que para os intervalos de  $[-5, -3]$ ,  $[0, 1]$  e  $[2, 3]$  há variação do sinal da função  $f(x)$ , o que indica a presença de uma única raiz em cada um deles.

### 1.2 Refinamento da Raiz

Dado o intervalo de existência de uma raiz, passa-se a busca do seu valor, ou o seu refinamento. Para realizar isto, há vários métodos numéricos. Alguns deles serão apresentados nas sub-seções seguintes.

#### 1.2.1 Método da Bisseção

Seja  $f(x)$  uma função contínua no intervalo [a, b], tal que  $f(a) \cdot f(b) < 0$ . Dividindo-se o intervalo ao meio, obtém-se  $x_0$  e dois subintervalos [a,  $x_0$ ] e [ $x_0$ , b].

Caso  $f(x_0) = 0$  então  $x_0$  é raiz de  $f(x)$ . Senão deve-se analisar a variação de sinal nos extremos dos subintervalos. Se  $f(a) \cdot f(x_0) < 0$  então a raiz está no intervalo [a, x<sub>0</sub>]. Caso contrário, a raiz estará em [ $x_0, b$ ].

Para melhor explicação do método, considere que a raiz está neste subintervalo [ $x_0$ , b]. Ao dividi-lo ao meio, acha-se  $x_1$  e mais dois subintervalos: [ $x_0$ ,  $x_1$ ] e [ $x_1$ , b]. Então passase a analisar os valores da função nos extremos dos intervalos, tornando a repetir todo o processo. A figura 3 mostra graficamente o procedimento de c´alculo da raiz de uma função  $f(x)$  qualquer por este método.

O critério de parada do método pode ser a análise do valor da função, dos erros absoluto, relativo, ou até mesmo dos limites do intervalo em comparação com uma tolerância pré-especificada  $\delta$ :

- 1. Análise do valor da função:  $|f(x_i)| < \delta$ ;
- 2. Erro absoluto:  $|x_i x_{i-1}| < \delta;$
- 3. Erro relativo:  $\vert$  $\frac{x_i-x_{i-1}}{x_i}$  $\begin{array}{c} \begin{array}{c} \begin{array}{c} \end{array}\\ \begin{array}{c} \end{array} \end{array} \end{array}$  $<\delta$ ;
- 4. Limites do intervalo:  $\frac{b-a}{2} < \delta$ .

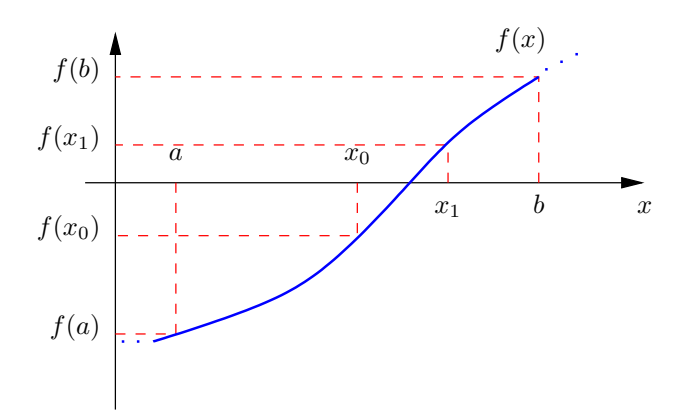

Figura 3: Busca da raiz de  $f(x)$  pelo Método da Bisseção

Exemplo 3 Determinar a raiz da função  $f(x) = x^2 + \ln(x)$ , dados  $\delta = 0, 01$  e  $[0, 5; 1]$  e adotando o item  $\frac{4}{2} \left( \frac{b-a}{2} \right)$  como critério de parada.

Para saber se neste intervalo há a raiz especificada, basta aplicar o teorema 1. Assim:

$$
f(0,5) = 0,52 + \ln(0,5) = -0,44315
$$
  

$$
f(1) = 12 + \ln(1) = 1
$$

o que corresponde a  $f(0,5) \cdot f(1) < 0$ . Portanto, há pelo menos uma raiz de  $f(x)$  no intervalo especificado.

 $O$  ponto médio deste intervalo é:

$$
x_0 = \frac{0, 5 + 1}{2} = 0, 75
$$

Aplicando o critério de parada:

$$
\frac{1-0,5}{2} < 0,01 \quad \Rightarrow \quad 0,25 < 0,01 \quad (F)
$$

Assim, calcula-se o valor da função para este ponto médio  $x_0$ .

$$
f(0, 75) = 0, 752 + \ln(0, 75) = 0, 275
$$

Testando os extremos dos subintervalos criados por este ponto médio tem-se:

$$
f(0,5) \cdot f(0,75) < 0
$$

o que garante que a raiz está em  $[0, 5; 0, 75]$ . Assim, o ponto médio deste intervalo é:

$$
x_1 = \frac{0, 5 + 0, 75}{2} = 0,625
$$

Verificando o critério de parada:

$$
\frac{0,75-0,5}{2} < 0,01 \quad \Rightarrow \quad 0,125 < 0,01 \quad (F)
$$

Verificando os subintervalos para determinar a posição da raiz:

$$
f(0,5) \cdot f(0,625) > 0 \quad (N\tilde{a}o!) f(0,625) \cdot f(0,75) < 0 \quad (Sim!)
$$

Assim, o novo intervalo da raiz  $\acute{e}$  [0, 625; 0, 75].

 $Repetindo todo o procedimento, o ponto médio deste intervalo  $\epsilon$ :$ 

$$
x_2 = \frac{0,625 + 0,75}{2} = 0,6875
$$

 $O$  critério de parada fica:

$$
\frac{0,75-0,625}{2} < 0,01 \quad \Rightarrow \quad 0,0625 < 0,01 \quad (F)
$$

O valor da função quando  $x = 0,6875$  é igual a:

$$
f(0,6875) = 0,6875^2 + \ln(0,6875) = 0,09796
$$

e, testando os subintervalos, tem-se:

$$
f(0,625) \cdot f(0,6875) < 0
$$

o que implica na presença da raiz no subintervalo  $[0, 625, 0, 6875]$ .  $O$  ponto médio deste novo intervalo é:

$$
x_3 = \frac{0,625 + 0,6875}{2} = 0,65625
$$

Critério de parada:

$$
\frac{0,6875 - 0,625}{2} < 0,01 \quad \Rightarrow \quad 0,0286 < 0,01 \quad (F)
$$

Valores das funções nos extremos dos subintervalos:

$$
f(0,625) \cdot f(0,65625) < 0
$$

o que resulta no intervalo [0, 625; 0, 65625] para a raiz de f(x).  $O$  novo ponto médio do intervalo recém encontrado:

$$
x_4 = \frac{0,625 + 0,65625}{2} = 0,641
$$

O critério de parada:

$$
\frac{0,65625 - 0,625}{2} < 0,01 \quad \Rightarrow \quad 0,0156 < 0,01 \quad (F)
$$

O valor da função nesta coordenada  $x_4$  é:

$$
f(0,641) = 0,641^2 + \ln(0,641) = -0,035
$$

Testando os subintervalos:

$$
f(0,625) \cdot f(0,641) > 0 \quad (N\tilde{a}o!) \nf(0,641) \cdot f(0,65625) < (Sim!)
$$

com novo intervalo igual a  $[0, 641; 0, 65625]$  e ponto médio igual a:

$$
x_5 = \frac{0,641 + 0,65625}{2} = 0,64844
$$

Verificando o critério de parada tem-se:

$$
\frac{0,65625 - 0,641}{2} < 0,01 \quad 0,00781 < 0,01 \quad (V)
$$

Portanto, uma vez que o critério de parada foi aceito, encerra-se a busca pela raiz da função fornecida e o resultado é  $x_5 = 0,64844$ .

Pode-se utilizar o Scilab para desenhar o gráfico desta função, que está na figura 4. A  $seqüência de comandos para obter este gráfico é:$ 

 $-->x = [0.5:0.025:1];$  $\text{---3def}(T[y] = f(x)^{T}, y = x^2 + \log(x)^{T};$ -->fplot2d(x,f,2,"085")

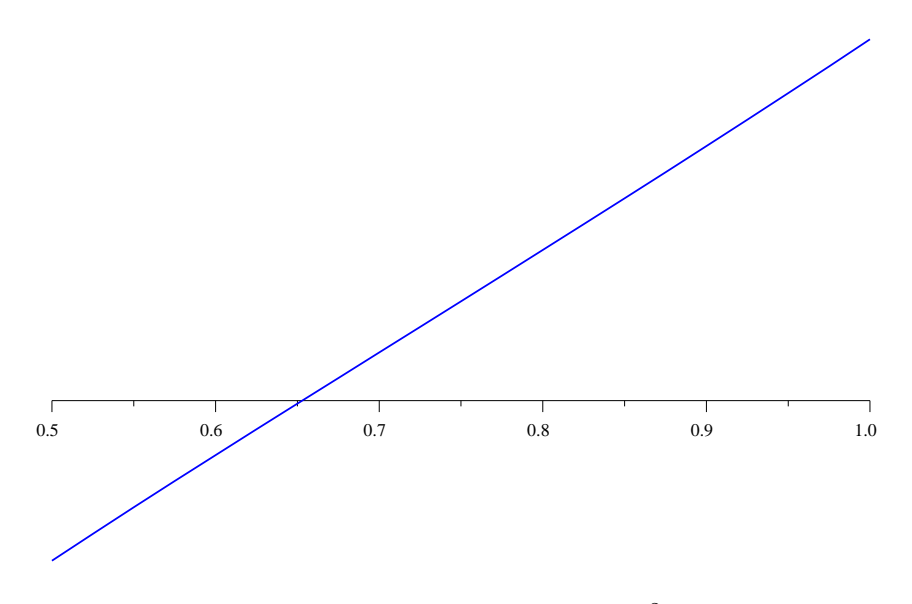

Figura 4: Gráfico da função  $f(x) = x^2 + \ln(x)$ .

Vê-se que o Método da Bisseção tem uma convergência lenta. Dependendo da precisão escolhida, o esforço computacional irá se tornar grande. De qualquer maneira, o algoritmo deste método é simples e necessita, como dados de entrada, do aintervalo [a, b], de um limite de tolerância  $\delta$  e de um número máximo de iterações N para evitar que o programa fique preso em um laço infinito, caso não haja convergência. Como saída do programa tem-se ou a raiz desejada ou uma mensagem de erro.

#### Algoritmo

```
i = 0;x<sub>-ant</sub> = 0;
Enquanto i \leq N fazer
   x = (a + b)/2;Se f(x) = 0 ou (b - a)/2 < delta então
          Apresentar x como raiz;
          Finalizar o programa.
      Fim
   x<sub>-ant</sub> = x;
   Se f(a)*f(x) < 0 então
      b = x:
   Senão
      a = x;Fim
   i = i + 1;
Fim
Exibir a mensagem: "Método falhou em N iterações!"
```
### 1.3 Método de Newton-Raphson

Também é conhecido como Método de Newton. Ele é um dos métodos numéricos mais conhecidos e poderosos para cálculo de raízes de equações não-lineares.

Seja uma função  $f(x)$  contínua e diferenciável no intervalo [a, b], ou seja,  $f(x)$  possui derivadas únicas em todos os pontos do intervalo especificado. Supondo uma aproximação  $x_0$  para a raiz de  $f(x)$ , no ponto  $(x_0, f(x_0))$  passa apenas uma única reta tangente, que  $\acute{e}$  a derivada de  $f(x)$  em  $x_0$ .

Esta reta tangente corta o eixo x na coordenada  $x_1$ , definindo por sua vez, o ponto  $(x_1, f(x_1))$ . Por este novo ponto também passa uma única reta tangente que corta o eixo x em  $x_2$ . Esta nova coordenada define outro ponto  $(x_2, f(x_2))$  que repete todo o processo.

Nota-se que os valores  $x_0, x_1, x_2, \ldots$ , são aproximações, cada vez melhoradas, em relação ao valor anterior, da raiz de  $f(x)$ . O resultado final irá depender do critério de parada adotado. A figura 5 exemplifica graficamente este procedimento.

A estimativa inicial deve ser escolhida de forma que seja igual ao extremo b, ou seja,  $x_0 = b$ . Isto irá garantir a convergência do método.

#### 1.3.1 Obtenção da Fórmula

Da figura 5 sabe-se que:

$$
\tan(\theta_i) = \frac{f(x_i)}{x_i - x_{i+1}}
$$

onde  $i = 0, 1, 2, \ldots$  Isolando  $x_{i+1}$  tem-se:

$$
x_{i+1} = x_i - \frac{f(x_i)}{\tan(\theta_i)}
$$

Como  $tan(\theta_i) = f'(x_i)$ , então:

$$
x_{i+1} = x_i - \frac{f(x_i)}{f'(x_i)}
$$

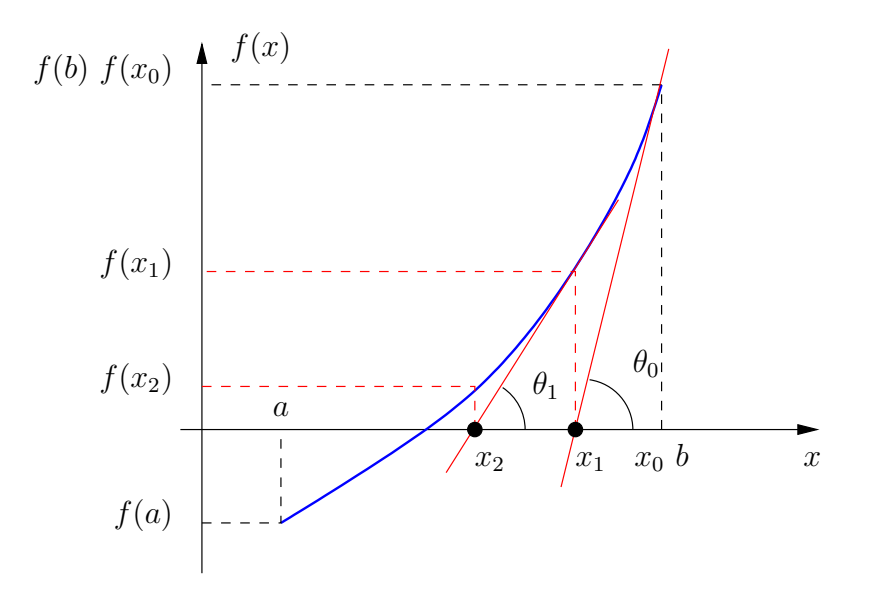

Figura 5: Exemplo gráfico do Método de Newton-Raphson.

O critério de parada consiste na análise do erro relativo, ou seja, se o erro relativo for menor que uma tolerância previamente especificada então o processo de cálculo é encerrado:

$$
\left|\frac{x_{i+1} - x_i}{x_{i+1}}\right| < \delta
$$

Exemplo 4 Determinar a raiz da função utilizada no exemplo anterior utilizando o Método de Newton. Assim,  $f(x) = x^2 + \ln(x)$ ,  $\delta = 0, 01$  e [0,5; 1].

A primeira derivada da função é  $f'(x) = 2x + \frac{1}{x}$  $\frac{1}{x}$ . Para  $x_0 = 1$  (estimativa inicial):

$$
f(1) = 12 + \ln(1) = 1
$$
  
\n
$$
f'(1) = 2 \cdot 1 + 1 = 3
$$
  
\n
$$
x_1 = x_0 - \frac{f(x_0)}{f'(x_0)} = 1 - \frac{1}{3} = 0,667
$$

 $O$  critério de parada é:

$$
\left|\frac{0,667 - 1}{0,667}\right| < 0,01 \quad \Rightarrow \quad 0,5 < 0,01 \quad (F)
$$

Para  $x_1 = 0,667$ :

$$
f(0,667) = 0,667^2 + \ln(0,667) = 0,04
$$
  

$$
f'(0,667) = 2 \cdot 0,667 + \frac{1}{0,667} = 2,833
$$
  

$$
x_2 = 0,667 - \frac{0,04}{2,833} = 0,653
$$

Verificando o critério de parada:

$$
\left| \frac{0,653 - 0,667}{0,653} \right| < 0,01 \quad \Rightarrow \quad 0,0214 < 0,01 \quad (F)
$$

*Para*  $x_2 = 0,653$ :

$$
f(0,653) = 0,653^{2} + \ln(0,653) = 0,00023
$$
  

$$
f'(0,653) = 2 \cdot 0,653 + \frac{1}{0,653} = 2,84
$$
  

$$
x_{3} = 0,653 - \frac{0,00023}{2,84} = 0,653
$$

Verificando se o critério de parada atende ao que foi especificado:

$$
\left| \frac{0,653 - 0,653}{0,653} \right| < 0,01 \quad \Rightarrow \quad 0 < 0,01 \quad (V)
$$

Dessa forma, a raiz de  $f(x)$  é  $x_3 = 0,653$ .

**Algoritmo.** Para este algoritmo admite-se como, dados de entrada, o limite  $\delta$  (que no algoritmo é delta), a estimativa inicial  $x_0$ , a função  $f(x)$  e sua primeira derivada  $f'(x)$ , que foi chamada de  $df(x)$ , e, por fim, o número máximo de iterações N.

```
Enquanto i \leq Nx(i+1) = x(i) - f(x(i))/df(x(i));Se abs((x(i+1) - x(i))/x(i)) < delta então
      Apresentar x(i+1) como raiz;
      Finalizar o programa.
   Fim
   x(i) = x(i+1);i = i + 1;
Fim
Exibir mensagem: "Método falhou em N iterações"
```
Observação 1 Embora seja mais rápido que o método da Bisseção, o Método de Newton tem a desvantagem de precisar da primeira derivada de  $f(x)$ . Há casos que  $f'(x)$  não pode ser obtida pois se conhece a forma analítica de  $f(x)$  ou então esta função é complexa para obtenção da derivada.

### 1.4 Método da Secante

O método da secante é uma modificação do Método de Newton-Raphson e consiste em aproximar a derivada  $f'(x)$  por:

$$
f'(x_i) \approx \frac{f(x_i) - f(x_{i-1})}{x_i - x_{i-1}}
$$

que substituindo na fórmula do método de Newton, e fazendo os devidos arranjos, fica igual a:

$$
x_{i+1} = \frac{x_{i-1} \cdot f(x_i) - x_i \cdot f(x_{i-1})}{f(x_i) - f(x_{i-1})}
$$

O método da secanta é bastante similar ao de Newton-Raphson com relação à convergência. Entretanto, ele necessita de duas aproximações iniciais:  $x_0$  e  $x_1$ . A aproximação

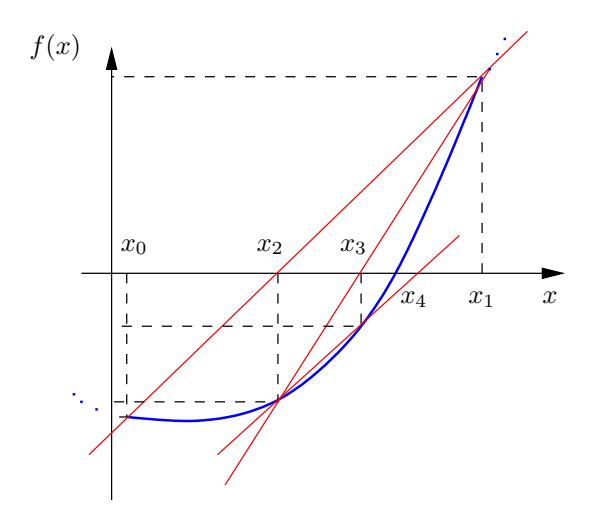

Figura 6: Interpretação geométrica do Método da Secante.

da raiz para a função  $f(x)$  será a abcissa do ponto de interseção entre o eixo x e a reta que liga estas duas aproximações iniciais. Caso esta nova aproximação não atenda a uma tolerância pré-estabelecida, deve-se repetir o cálculo para encontrar uma outra nova aproximação. A figura 6 mostra graficamente a evolução do algoritmo.

**Exemplo 5** Calcular uma raiz da função  $f(x) = x^3 - 2x^2 + 2x - 5$ , sabendo que ela se encontra no intervalo [2; 2,5]. A tolerância permitida para a solução é  $\delta = 0,001$ .

Para esta função, adota-se como estimativas iniciais os valores do intervalo fornecido. Assim,  $x_0 = 2 e x_1 = 2, 5$ .

Para  $i = 1$  tem-se que:

$$
x_2 = \frac{x_0 \cdot f(x_1) - x_1 \cdot f(x_0)}{f(x_1) - f(x_0)} = 2.12121
$$

com o seguinte erro absoluto:

$$
|x_2 - x_1| = 0.37879 > 0.001
$$

Como a precisão não foi satisfeita continua-se o procedimento. Para  $i = 2$  tem-se:

$$
x_3 = \frac{x_1 \cdot f(x_2) - x_2 \cdot f(x_1)}{f(x_2) - f(x_1)} = 2.14529
$$

com o seguinte erro absoluto:

$$
|x_3 - x_2| = 0.02408 > 0.001
$$

Para  $i = 3$  tem-se:

$$
x_4 = \frac{x_2 \cdot f(x_3) - x_3 \cdot f(x_2)}{f(x_3) - f(x_2)} = 2.15102
$$

com o seguinte erro absoluto:

$$
|x_4 - x_3| = 0.00573 > 0.001
$$

Para  $i = 4$ , o resultado é:

$$
x_5 = \frac{x_3 \cdot f(x_4) - x_4 \cdot f(x_3)}{f(x_4) - f(x_3)} = 2.15104
$$

com o seguinte erro absoluto:

 $|x_5 - x_4| = 0.00002 < 0.001$ 

Portanto, o valor  $x_5 = 2.15104$  é raiz de  $f(x)$ .

Algoritmo. O algoritmo do Método da Secante é bastante similar ao de Newton-Raphson. Deve-se utilizar como entradas os valores aproximados para  $x_1$  e  $x_0$ , a tolerância  $\delta$ , a função  $f(x)$  e o número máximo de iterações, N.

```
Para i variando de 1 até N
   x = (x0*f(x1) - x1*f(x0))/(f(f1) - f(x0))Se abs((x - x1)/x) < delta
      Apresentar x como raiz;
      Finalizar o programa;
   Fim
   x0 = x1;
   x1 = x;Fim
Apresentar a mensagem:
   ''Método não convergiu em N iterações!''
```
## 2 Exercícios

- 1. Localize graficamente as raízes das equações a seguir:
	- (a)  $4 \cos x e^{2x} = 0;$
	- (b)  $\frac{x}{2} \tan x = 0;$
	- (c)  $1 x \ln x = 0$ ;
	- (d)  $2^x 3x = 0$ ; e
	- (e)  $x^3 + x 1000 = 0$ .
- 2. Usando o Método da Bisseção, determine as raízes reais das equações no caso de o número de raízes ser finito e, no caso de a equação possuir infinitas raízes reais, determinar a menor raiz positiva. Fornecer os resultados com pelo menos duas casas decimais exatas.
	- (a)  $x^3 x^2 + 1 = 0;$ (b)  $2e^{-x} - \text{sen }x = 0;$
	- (c)  $\frac{e^x + x}{4} \cos x = 0$ ; e
	- (d)  $x \ln x 0, 8 = 0$ .

3. A equação

$$
\frac{1}{x^2 + x + 1} - x^2 + 0, 5 = 0
$$

tem uma raiz real pertencente ao intervalo (0, 1). Determine uma cota para o erro absoluto, se no cálculo dessa raiz, por meio do Método da Bisseção, são dados 30 passos. Com base nessa cota, pode-se afirmar que a raiz ´e calculada com quantas casas decimais corretas?

- 4. Use o Método de Newton-Raphson para obter a menor raiz positiva das equações a seguir com precisão  $\delta = 10^{-4}$ .
	- (a)  $\frac{x}{2} \tan x = 0;$
	- (b)  $2 \cos x = \frac{e^x}{2}$  $\frac{2}{2}$ ;
	- (c)  $x^5 6 = 0$ .
- 5. Em cada um dos casos abaixo, verifique quantas raízes reais tem a equação e determine a menor raiz positiva corretamente até a quarta casa decimal por meio do Método de Newton-Raphson.

(a) 
$$
x^5 - x - 1 = 0;
$$

- (b)  $x + \tan x = 0$ ;
- (c)  $(x+1)^{1/2} x^{-2} = 0;$
- (d)  $2^x 2x^2 + 1 = 0;$
- (e)  $\ln x 3e^{x+2} = 0$ ;
- (f)  $\ln x + (x+1)^3 = 0$ ;
- (g)  $x^2 \cos x = 0$ ; e
- (h)  $e^{-x^2} x^2 2x + 2 = 0$ .
- 6. Determinar por meio do Método de Newton-Raphson, corretamente, até a quarta casa decimal, as raízes da equação  $x^4 - x - 5 = 0$ .
- 7. O valor de  $\pi$  pode ser obtido através da resolução das seguintes equações:
	- (a)  $\sin x = 0$ ; e
	- (b)  $\cos x + 1 = 0$ .

Aplique o Método de Newton-Raphson com  $x_0 = 3$  e precisão  $10^{-7}$  em cada caso e compare os resultados obtidos.

8. Determine por meio do Método da Secante, corretamente, até a quarta casa decimal, a raiz positiva da equação

$$
\frac{3}{1+x^2} - \frac{1}{2x^3} = 0
$$

9. O polinômio

$$
p(x) = x^5 - \frac{10}{9}x^3 + \frac{5}{21}x
$$

tem seus cinco zeros reais, todos no intervalo (−1, 1).

(a) Verificar que:

$$
x_1 \in (-1, -0.75)
$$
  
\n
$$
x_2 \in (-0.75, -0.25)
$$
  
\n
$$
x_3 \in (-0.25, 0.3)
$$
  
\n
$$
x_4 \in (0.3, 0.8)
$$
  
\n
$$
x_5 \in (0.8, 1)
$$

- (b) Encontre, pelo respectivo método, usando  $\delta = 10^{-5}$ 
	- $x_1$  por Newton-Raphson  $(x_0 = -0.8);$
	- $x_2$  por Bisseção ([a, b] = [-0.75, -0.25]);
	- $x_5$  pelo método da Secante ( $x_0 = 0.8$  e  $x_1 = 1$ ).
- 10. **Exercício Aplicado**: o preço à vista (PV) de uma mercadoria é R\$ 312.000,00 mas pode ser financiado com uma entrada  $(E)$  de R\$ 91.051,90 e 12  $(P)$  prestações mensais (PM) de R\$ 26.000,00. Calcule os juros (j) sabendo que

$$
\frac{1-(1+j)^{-P}}{j} = \frac{PV - E}{PM}
$$

11. **Exercício Aplicado**: quais serão os juros se o plano de pagamento for uma entrada de R\$ 112.000,00 e 18 prestações mensais de R\$ 20.000,00?

# Referências

- [1] M´etodos Computacionais em Engenharia Notas de Aula; Paulo S. M. Pires; 2004; http://www.dca.ufrn.br/∼pmotta/.
- [2] Cálculo Numérico (com aplicações); Leônidas C. Barroso, Magali M. A. Barroso, Frederico F. Campos, Márcio L. B. Carvalho, Miriam L. Maia; Editora Harbra; Segunda edição; 1987.
- [3] Cálculo Numérico Aspectos Teóricos e Computacionais; Márcia A. G. Ruggiero, Vera L. R. Lopes; Makron Books; Segunda edição; 1996.
- [4] Cálculo Numérico Características Matemáticas e Computacionais dos Métodos Numéricos; Décio Sperandio, João T. Mendes, Luiz H. Monken e Silva; Prentice-Hall; 2003.
- [5] Análise Numérica; Richard L. Burden, J. Douglas Faires; Pioneira Thomson Learning; 2003.